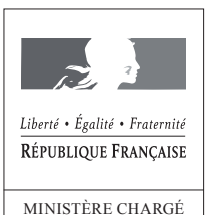

DE L'URBANISME

**Récépissé de depôt d'une déclaration préalable**

#### Madame, Monsieur,

Vous avez déposé une déclaration préalable à des travaux ou aménagements non soumis à permis. **Le délai d'instruction de votre dossier est de UN MOIS** et, si vous ne recevez pas de courrier de l'administration dans ce délai, vous bénéficierez d'une décision de non-opposition à ces travaux ou aménagements.

- **Toutefois, dans le mois qui suit le dépôt de votre dossier, l'administration peut vous écrire :**
	- soit pour vous avertir qu'un autre délai est applicable, lorsque le code de l'urbanisme l'a prévu pour permettre les consultations nécessaires (si votre projet nécessite la consultation d'autres services…) ;
	- soit pour vous indiquer qu'il manque une ou plusieurs pièces à votre dossier ;
- **Si vous recevez une telle lettre avant la fin du mois qui suit le dépôt de votre déclaration, celle-ci remplacera le présent récépissé.**
- **Si vous n'avez rien reçu à la fin du mois suivant le dépôt de votre déclaration, vous pourrez commencer les travaux<sup>1</sup> après avoir :** 
	- affiché sur le terrain ce récépissé sur lequel la mairie a mis son cachet pour attester la date de dépôt ;

- installé sur le terrain, pendant toute la durée du chantier, un panneau visible de la voie publique décrivant le projet. Vous trouverez le modèle de panneau à la mairie, sur le site officiel de l'administration française : **http://www.service-public.fr**, ainsi que dans la plupart des magasins de matériaux.

#### **• Attention : la décision de non-opposition n'est définitive qu'en l'absence de recours ou de retrait :**

- dans le délai de deux mois à compter de son affichage sur le terrain, sa légalité peut être contestée par un tiers devant le tribu nal administratif. Dans ce cas, l'auteur du recours est tenu de vous en informer au plus tard quinze jours après le dépôt du recours. - dans le délai de trois mois après la date de la déclaration préalable, l'autorité compétente peut la retirer, si elle l'estime illégale. Elle est tenue de vous informer préalablement et de vous permettre de répondre à ses observations.

1 Certains travaux ne peuvent pas être commencés dès que la décision de non-opposition vous est acquise et doivent être différés : c'est le cas notamment des travaux de coupe et abattage d'arbres, des transformations de logements en un autre usage dans les communes de plus de 200 000 habitants et dans les départements de Paris, des Hauts-de-Seine, de la Seine-Saint-Denis et du Val-de-Marne, ou des installations classées pour la protection de l'environnement. Vous pouvez vérifier auprès de la mairie que votre projet n'entre pas dans ces cas.

#### **Cadre réservé à la mairie**

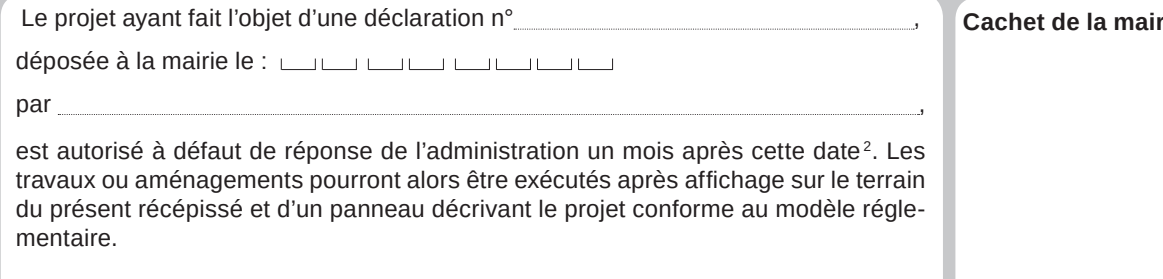

2 Le maire ou le préfet en délivre certificat sur simple demande.

rie :

**Délais et voies de recours :** La décision de non-opposition peut faire l'objet d'un recours gracieux ou d'un recours contentieux dans un délai de deux mois à compter du premier jour d'une période continue de deux mois d'affichage sur le terrain d'un panneau décrivant le projet et visible de la voie publique (article R. 600-2 du code de l'urbanisme).

L'auteur du recours est tenu, à peine d'irrecevabilité, de notifier copie de celui-ci à l'auteur de la décision et au bénéficiaire de la non-opposition (article R. 600-1 du code de l'urbanisme).

**La décision de non-opposition est délivrée sous réserve du droit des tiers :** Elle vérifie la conformité du projet aux règles et servitudes d'urbanisme. Elle ne vérifie pas si le projet respecte les autres réglementations et les règles de droit privé. Toute personne s'estimant lésée par la méconnaissance du droit de propriété ou d'autres dispositions de droit privé peut donc faire valoir ses droits en saisissant les tribunaux civils, même si la déclaration préalable respecte les règles d'urbanisme.

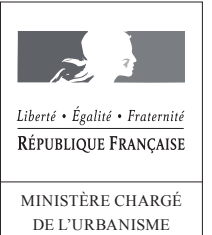

# **Déclaration préalable**

**à la réalisation de constructions et travaux non soumis à permis de construire portant sur une maison individuelle et/ou ses annexes**

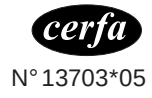

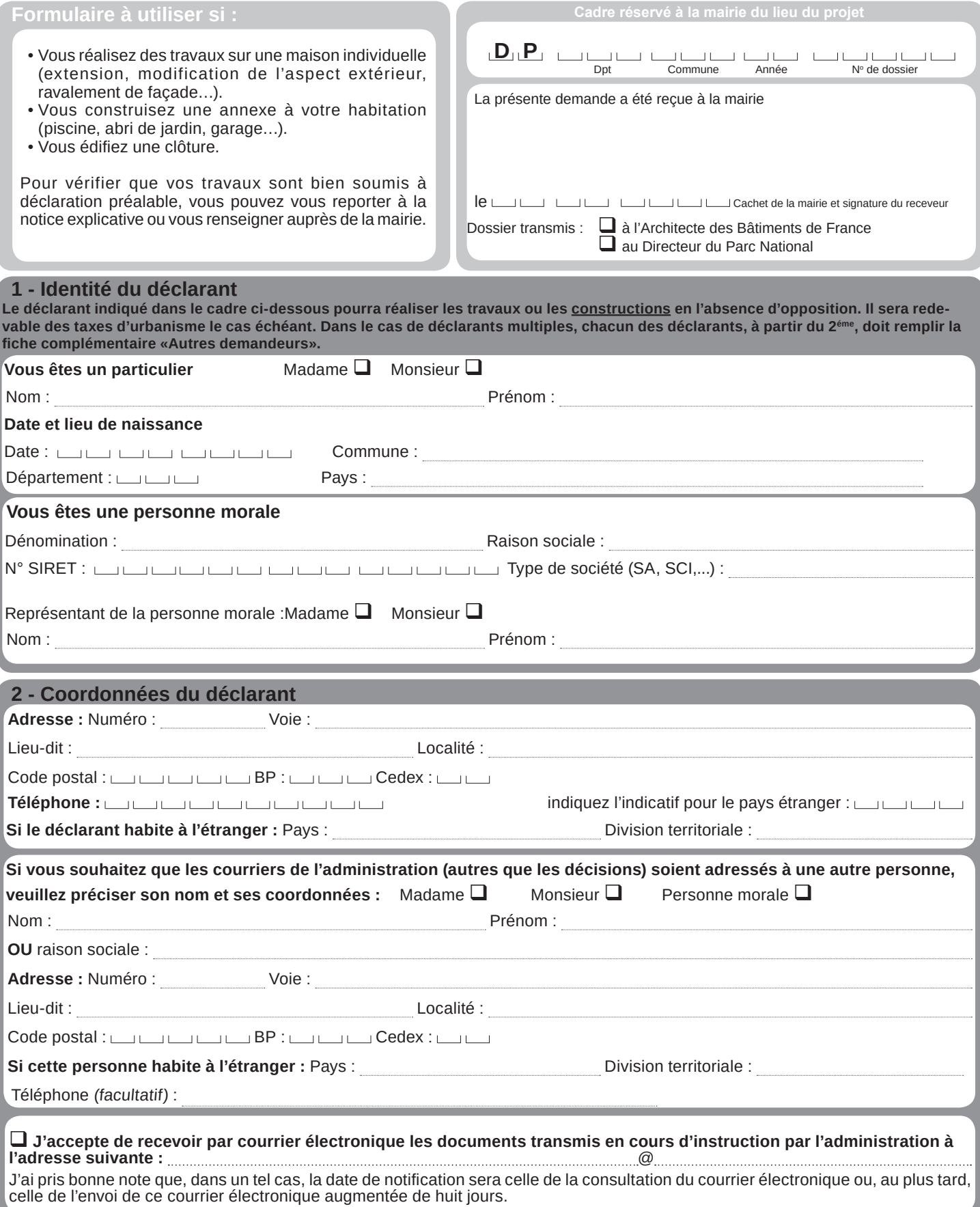

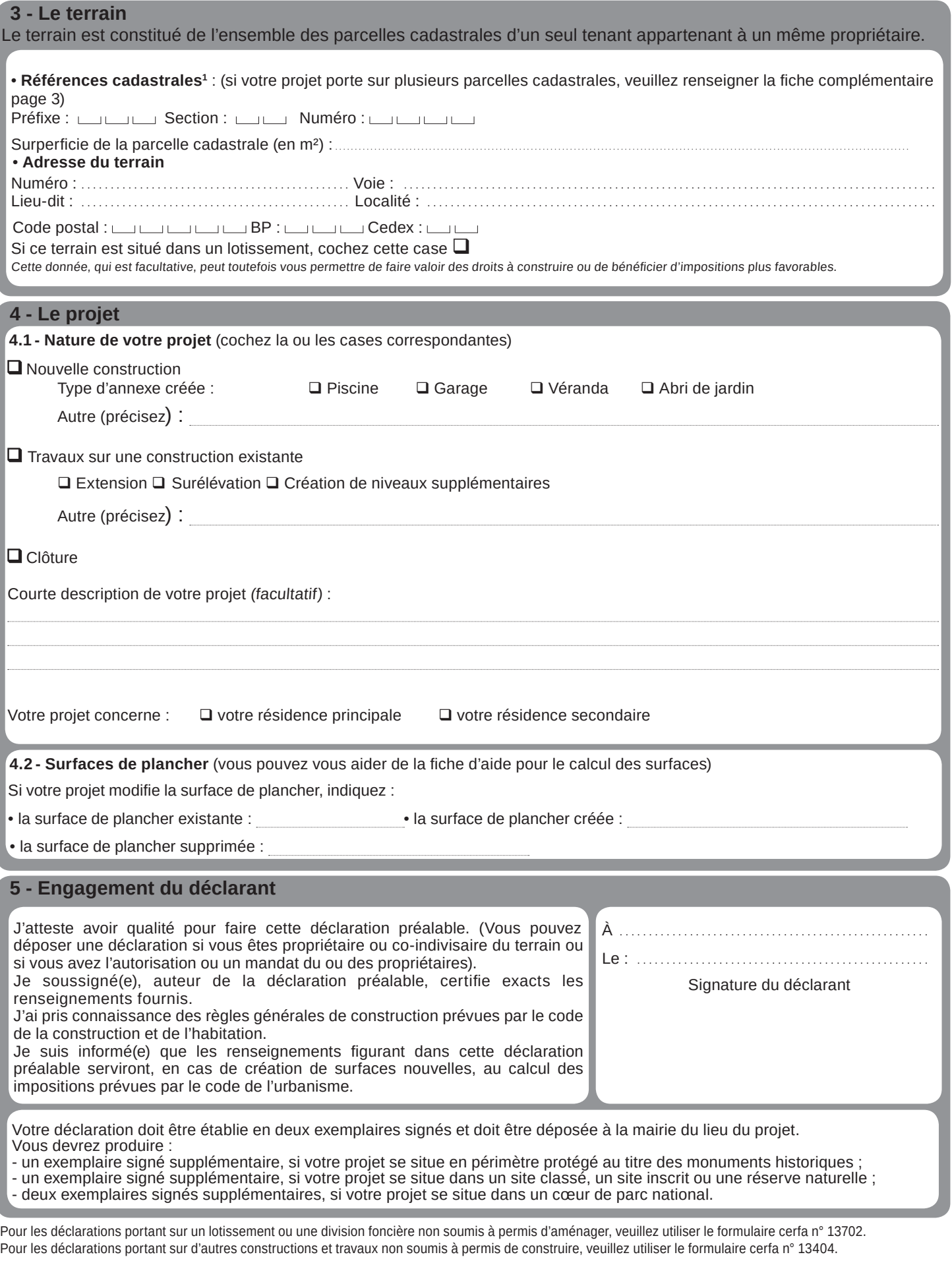

1 En cas de besoin, vous pouvez vous renseigner auprès de la mairie

La loi n° 78-17 du 6 janvier 1978 relative à l'informatique, aux fichiers et aux libertés s'applique aux réponses contenues dans ce formulaire pour les personnes physiques. Elle garantit un droit d'accès aux données nominatives les concernant et la possibilité de rectification. Ces droits peuvent être exercés à la mairie. Les données recueillies seront transmises aux services compétents pour l'instruction de votre demande. Si vous souhaitez vous opposer à ce que les informations nominatives comprises dans ce formulaire soient utilisées à des fins commerciales, cochez

# **Références cadastrales : fiche complémentaire**

Si votre projet porte sur plusieurs parcelles cadastrales, veuillez indiquer pour chaque parcelle cadastrale sa superficie ainsi que la superficie totale du terrain.

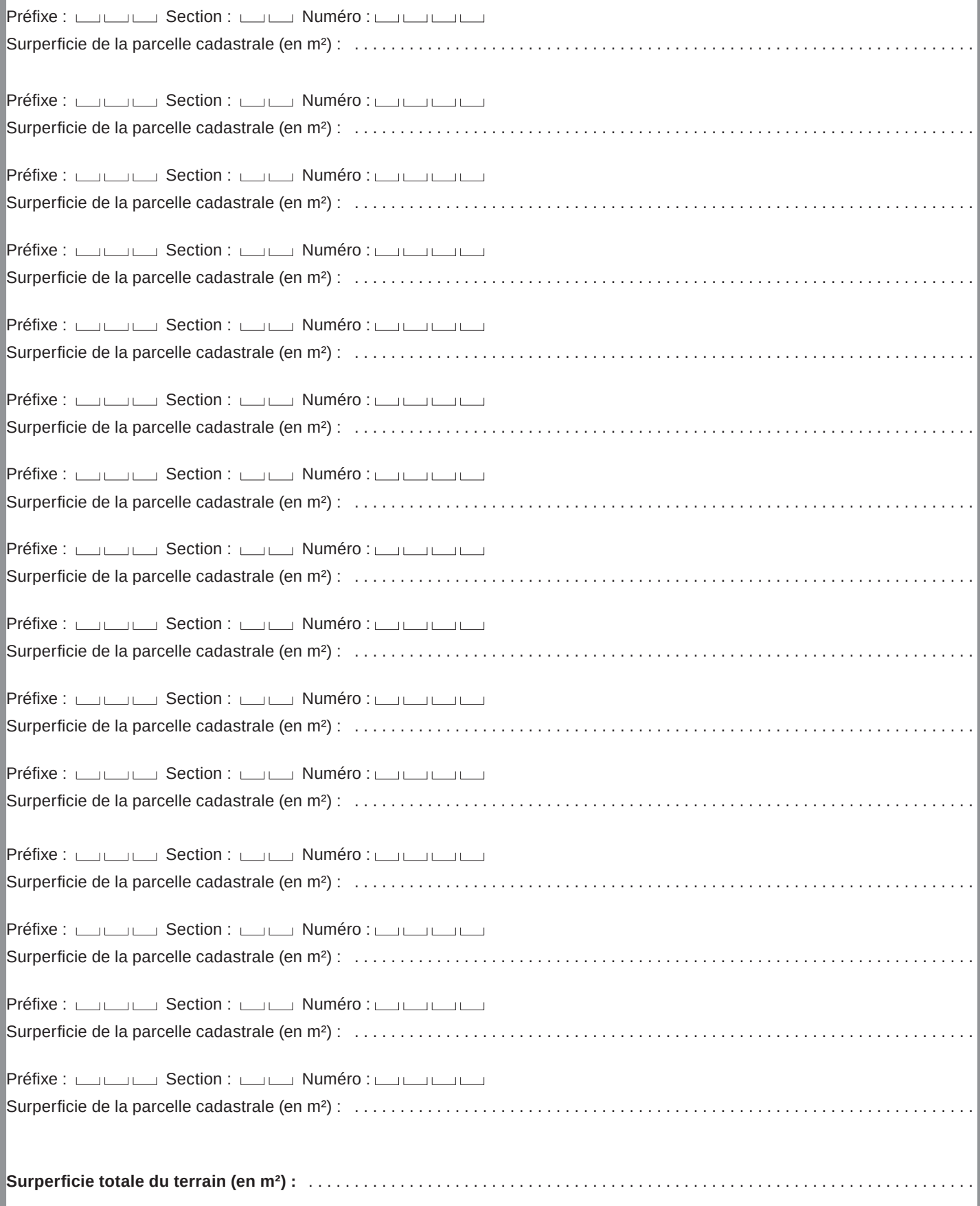

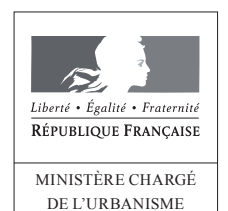

# **Bordereau de dépôt des pièces jointes à une déclaration préalable**

# **Constructions et travaux non soumis à permis de construire portant sur une maison individuelle et/ou ses annexes**

Cochez les cases correspondant aux pièces jointes à votre déclaration et reportez le numéro correspondant sur la pièce jointe

Pour toute précision sur le contenu exact des pièces à joindre à votre déclaration, vous pouvez vous référer à la notice explicative jointe et vous renseigner auprès de la mairie ou du service départemental de l'État chargé de l'urbanisme.

# Cette liste est exhaustive et aucune autre pièce ne peut vous être demandée

Vous devez fournir deux dossiers complets dans le cas général. Des exemplaires supplémentaires du dossier complet sont parfois nécessaires si votre projet est situé dans un secteur protégé (monument historique, site, réserve naturelle, parc national...)<sup>1</sup>

Chaque dossier doit comprendre un exemplaire du formulaire de déclaration accompagné des pièces nécessaires à l'instruction de votre demande, parmi celles énumérées ci-dessous [Art. R.423-2a) du code de l'urbanisme].

En outre, cinq exemplaires supplémentaires des pièces DP1, DP2 et DP3 doivent être fournis, quand ces pièces sont nécessaires à l'instruction de votre demande, afin d'être envoyés à d'autres services pour consultation et avis [Art. A.431-9 du code de l'urbanisme].

Attention : toutes les pièces ne sont pas à joindre systématiquement pour tout projet soumis à déclaration préalable. Seule la pièce DP1 (plan de situation) est à joindre obligatoirement, dans tous les cas.

## **1) Pièce obligatoire pour tous les dossiers :**

DP1. **Un plan de situation** du terrain [Art. R. 431-36 a) du code de l'urbanisme]

1 exemplaire par dossier + 5 exemplaires supplémentaires

# **2) Pièces complèmentaires à joindre selon la nature de votre projet :**

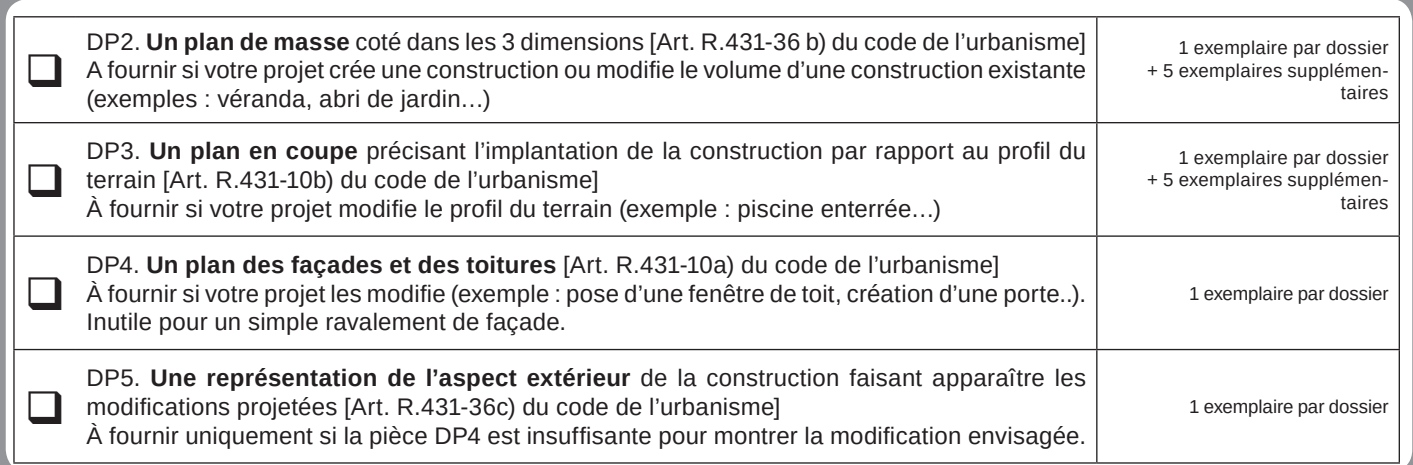

**3) Pièces à joindre si vous créez ou modifiez une construction visible depuis l'espace public ou si votre projet se situe dans le périmètre de protection d'un immeuble classé ou inscrit au titre des monuments historiques :**

(En dehors des périmètres de protection des monuments historiques, ces pièces doivent, par exemple, être fournies pour une piscine couverte ou une véranda qui sera visible depuis la rue mais elles ne sont pas utiles, par exemple ,pour une piscine non couverte qui ne se verra pas depuis l'espace public).

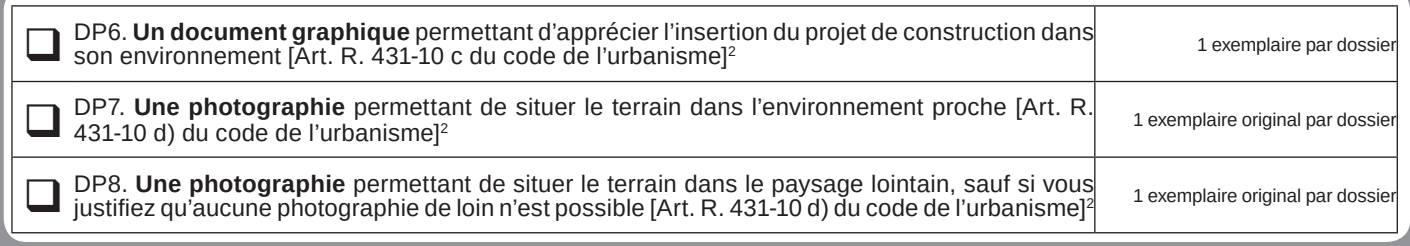

<sup>1</sup> Vous pouvez vous renseigner auprès de la mairie

<sup>2</sup> Cette pièce n'est pas exigée si votre projet se situe dans un périmètre ayant fait l'objet d'un permis d'aménager

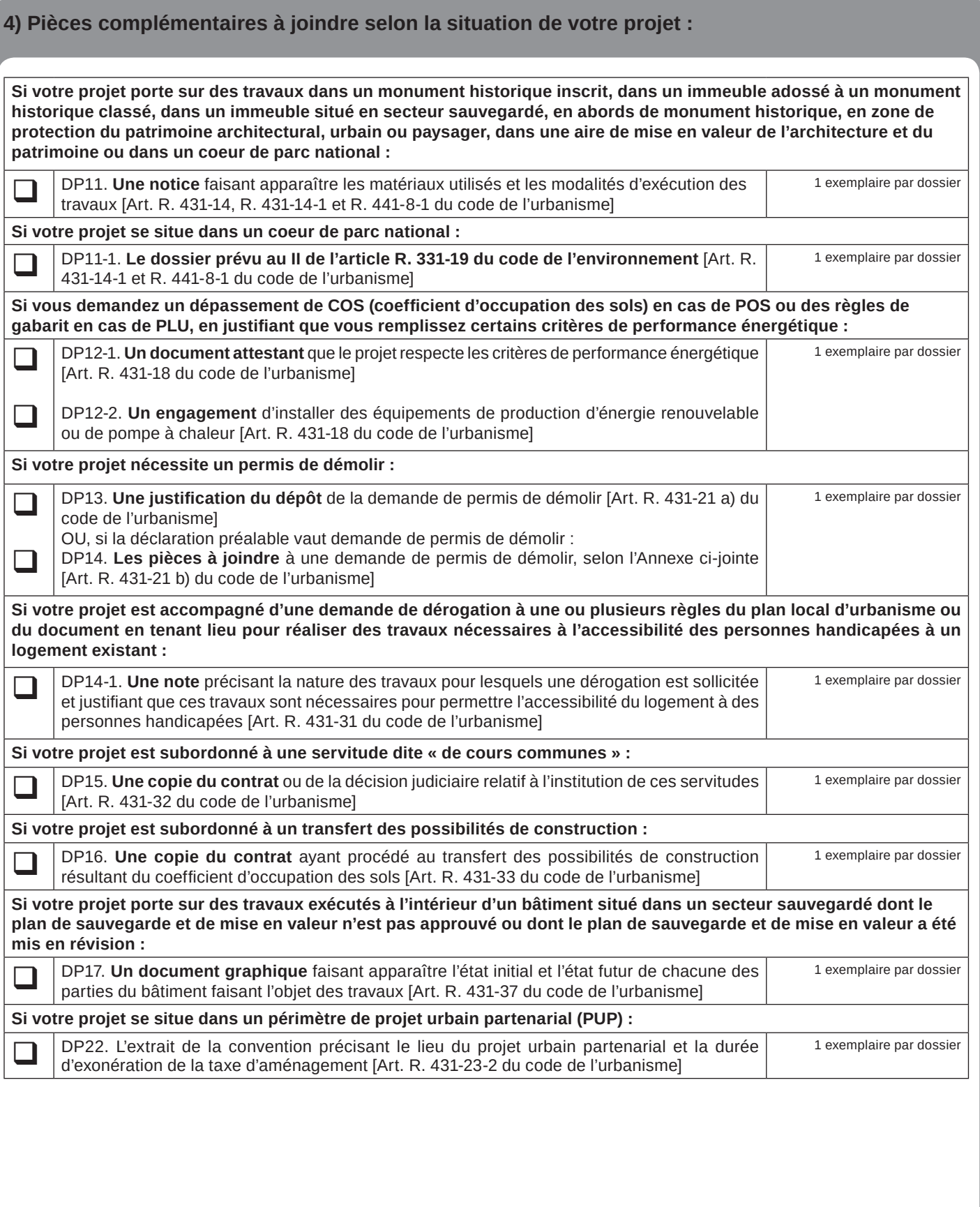

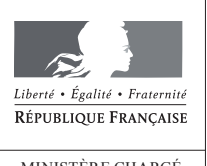

MINISTÈRE CHARGÉ DE L'URBANISME

# **ANNEXE Bordereau de dépôt des pièces jointes lorsque le projet comporte des démolitions**

**Cochez les cases correspondant aux pièces jointes à votre demande et reportez le numéro correspondant sur la pièce jointe**

# **1) Pièces obligatoires pour tous les dossiers :**

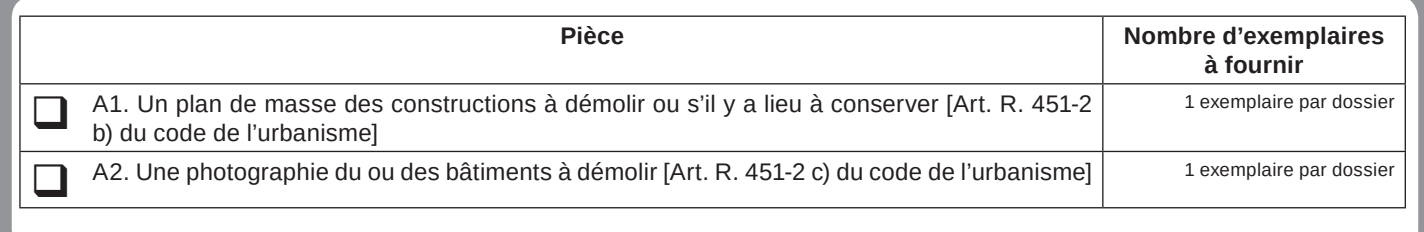

# **2) Pièces à joindre selon la nature et/ou la situation du projet :**

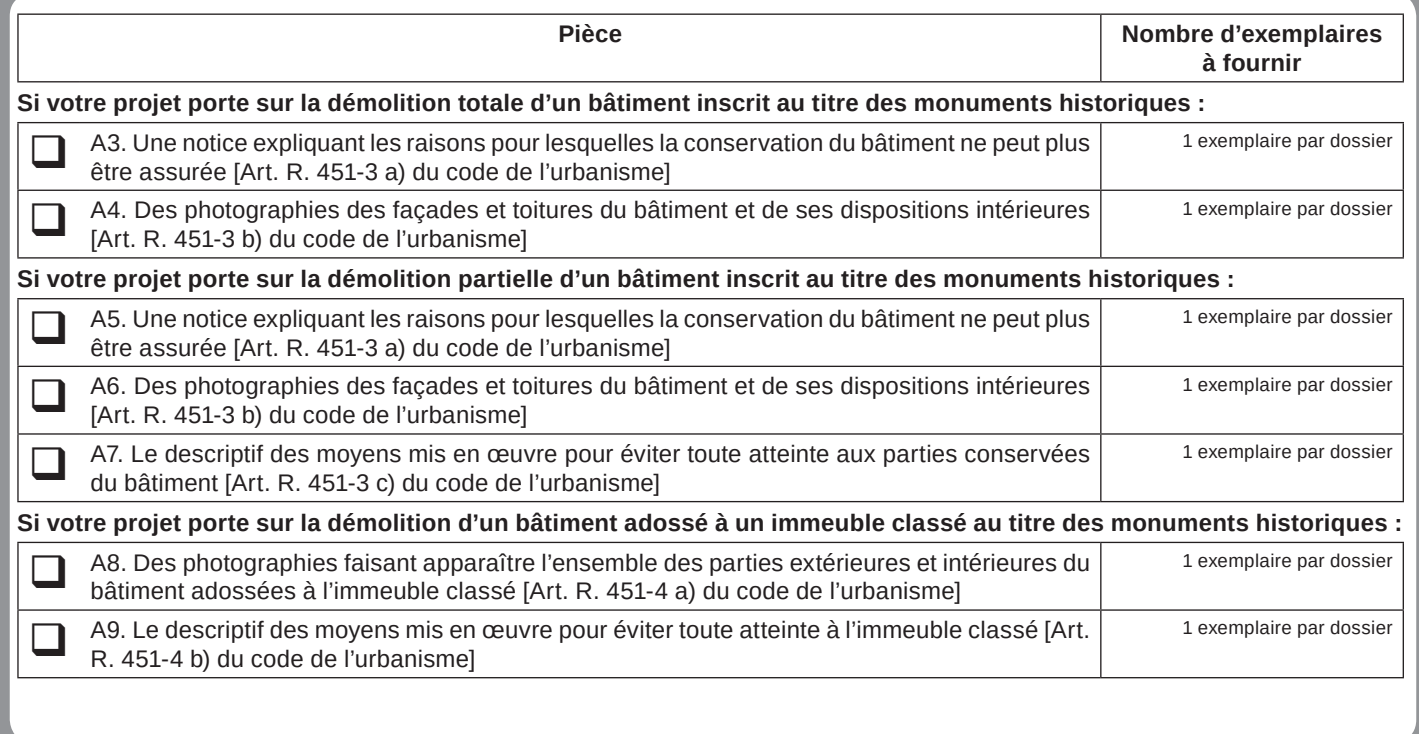

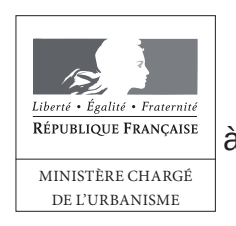

# **6/7 Déclaration des éléments nécessaires au calcul des impositions pour une déclaration préalable**

à la réalisation de constructions et travaux non soumis à permis de construire

# portant sur une maison individuelle et/ou ses annexes

### Informations nécessaires en application de l'article R. 431-5 du code de l'urbanisme

Cette déclaration sert de base au calcul des impositions dont vous êtes éventuellement redevable au titre de votre projet. Remplissez soigneusement les cadres ci-dessous et n'oubliez pas de joindre le cas échéant les documents complémentaires figurant au cadre 4. Cela peut vous permettre de bénéficier d'impositions plus favorables. Conservez soigneusement les justificatifs afférents à vos déclarations. Ils pourront

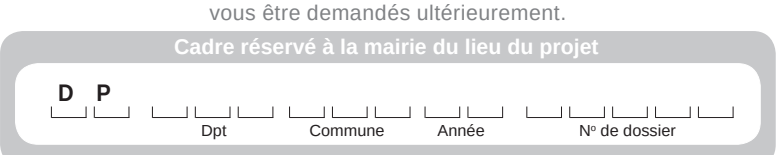

# **1 - Renseignements concernant les constructions ou les aménagements**

## **1.1 - Les lignes ci-dessous doivent être obligatoirement renseignées, quelle que soit la nature de la construction**

Surface taxable (1) totale créée de la ou des construction(s), hormis les surfaces de stationnement closes et couvertes (2bis) : …….……......................................m²

Surface taxable créée des locaux clos et couverts (2 bis) à usage de stationnement : …….……........................................m²

### **1.2 - Destination des constructions et tableau des surfaces taxables(1)**

# **1.2.1 - Création de locaux destinés à l'habitation**

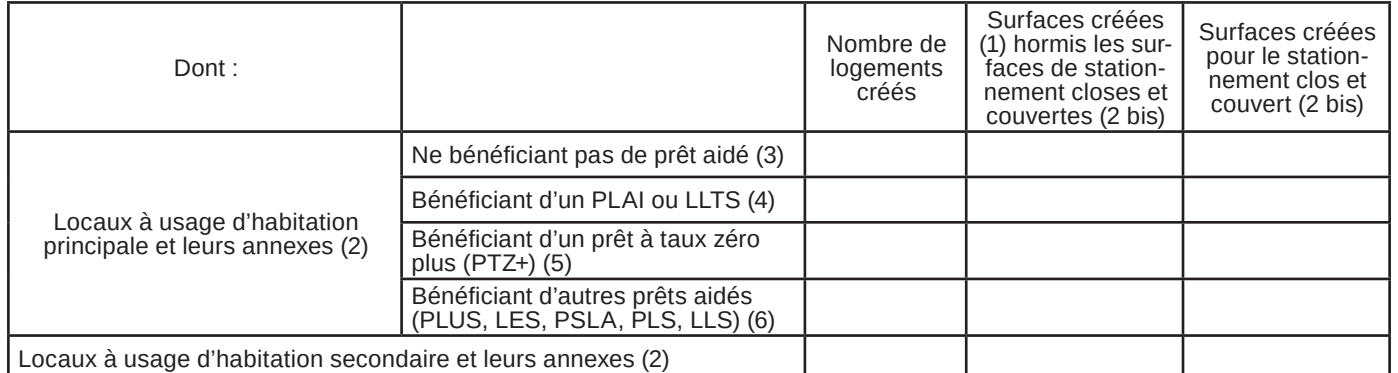

**1.2.2 - Extension (8) de l'habitation principale, création d'un bâtiment annexe à cette habitation ou d'un garage clos et couvert**

Pour la réalisation des ces travaux, bénéficiez-vous d'un prêt aidé (5) (6) ?

 $Oui$  Non  $\Box$  Si oui, lequel ?

Quelle est la surface taxable (1) existante conservée ? …….……..................m². Quel est le nombre de logements existants ? ...................

### **1.2.3 Création d'abris de jardin, de pigeonniers et colombiers**

Quelle est la surface taxable (1) créée ?…….……..................m²

# **1.3 – Autres éléments créés soumis à la taxe d'aménagement**

Nombre de places de stationnement non couvertes ou non closes (13) : ................................................................................................................................

Superficie du bassin de la piscine, créée par le projet : .....................................................................................................................................................................m²

### **1.4 – Redevance d'archéologie préventive**

Veuillez préciser la profondeur du(des) terrasement(s) nécessaire(s) à la réalisation de votre projet

au titre des locaux : ....

au titre de la piscine : ............................................................................................................................................................................................................................................................

au titre des emplacements de stationnement : ................................................................................................................................................................................................

#### **5 - Autres renseignements 1.5 – Cas particuliers**

Les travaux projetés sont-ils réalisés suite à des prescriptions résultant d'un Plan de Prévention des Risques naturels,

technologiques ou miniers ?  $\Box$  Non  $\Box$ 

La construction projetée concerne t-elle un immeuble classé parmi les monuments historiques ou inscrit à l'inventaire

des monuments historiques ?  $\Box$  Non  $\Box$ 

## **2 - Documents pouvant vous permettre de bénéficier d'impositions plus favorables**

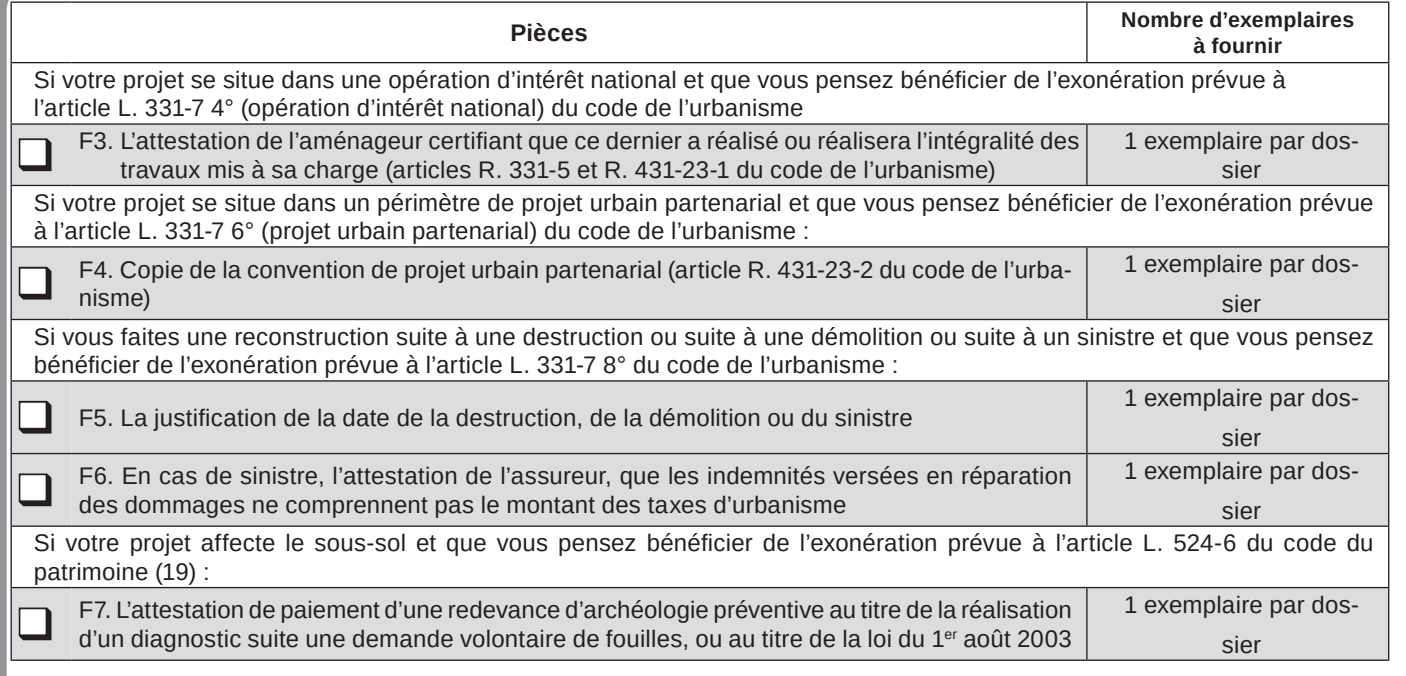

# **3 - Autres renseignements**

 $\bar{I}$  (Informations complémentaires et justificatifs éventuels (notamment l'attestation bancaire au prêt à taux zéro +, si la collectivité a délibéré l'exonération facultative correspondante) pouvant vous permettre de bénéficier d'impositions plus favorables)

Date

Nom et Signature du déclarant

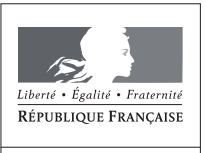

MINISTÈRE CHARGÉ DE L'URBANISME

# **Notice d'information pour la déclaration des éléments nécessaires au calcul des impositions**

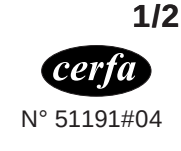

### **1 - Renseignements concernant les constructions ou les aménagements**

### **1.1 - Quelle que soit la construction, la ligne doit être remplie. S'il n'y a pas de surface créée, indiquez 0 ou néant. Par surface créée, on entend toute nouvelle surface construite.**

### **1.2 - Destination des constructions et tableau des surfaces taxables**

Remplissez ce cadre seulement si les surfaces créées ou existantes correspondent aux définitions.

- (1) Surface taxable de la construction : cette surface est utilisée pour calculer la taxe d'aménagement. Elle correspond au calcul défini à l'article R. 331-7 du code de l'urbanisme. Vous pouvez consulter la fiche de calcul annexée.
	- Article R. 331-7 La surface de plancher de la construction est égale à la somme des surfaces de plancher de chaque niveau clos et couvert, calculée à partir du nu intérieur des façades après déduction :
	- a) Des surfaces correspondant à l'épaisseur des murs entourant les embrasures des portes et fenêtres donnant sur l'extérieur b) Des vides et des trémies afférents aux escaliers et ascenseurs ;
	- c) Des surfaces de plancher sous une hauteur de plafond inférieure ou égale à 1,80m.
	- Chaque renvoi (1) indique que la surface est calculée en fonction de cette définition.

Les surfaces démolies ne sont pas déduites de la surface taxable totale créée.

**N.B. :** La superficie du bassin d'une piscine ne constitue pas une superficie de plancher. Cette superficie doit être déduite de la surface de la construction.

### **1.2.1 - Création de locaux destinés à l'habitation**

Locaux à usage d'habitation principale et leurs annexes, locaux à usage d'habitation secondaire et leurs annexes

- Sont considérées comme des locaux à usage d'habitation, les résidences démontables définies à l'article R. 111-51 du code de l'urbanisme (yourtes, …).
- (2) Sont considérées comme annexes : les celliers en rez-de-chaussée, les appentis, les remises, les bûchers, les ateliers familiaux, les abris de jardin, le local de la piscine, les espaces intérieurs réservés au stationnement des véhicules (2 bis).
- (2 bis) Les emplacements de stationnement clos et couverts comprennent les espaces intérieurs réservés au stationnement des véhicules, c'est-à-dire l'emplacement du stationnement, la voie de circulation pour y accéder et les voies de manœuvre. (Exemples : garages indépendants ou non, parkings en sous-sol)
- (3) Vous édifiez des locaux à usage d'habitation principale et leurs annexes et ne bénéficiez pas d'un financement aidé de l'Etat, mentionnez le nombre de logements réalisés et la surface créée.
- (4) Vous édifiez des logements très sociaux à usage d'habitation principale et leurs annexes à l'aide d'un prêt locatif aidé d'intégration (PLAI) ou vous réalisez des LLTS (logements locatifs très sociaux) dans les DOM, mentionnez le nombre de logements réalisés et la surface créée.
- (5) Vous édifiez des locaux à usage d'habitation principale et leurs annexes à l'aide d'un prêt à taux zéro plus (PTZ+), mentionnez le nombre de logements réalisés et la surface créée.
- (6) Vous édifiez des logements locatifs sociaux à usage d'habitation principale et leurs annexes aidés par l'État, notamment à l'aide d'un prêt locatif à usage social (PLUS), d'un prêt locatif social (PLS), ou des logements en location-accession à usage d'habitation principale et leurs annexes à l'aide d'un d'un prêt social location - accession (PSLA), mentionnez le nombre de logements réalisés et la surface créée. Si vous réalisez dans les DOM des logements locatifs sociaux (LLS) ou des logements évolutifs sociaux (LES), mentionnez le nombre de logements réalisés et la surface créée.
	- Sont assimilés à ces logements :
	- les logements de « l'association foncière logements » en quartier ANRU,
	- les logements financés avec une aide de l'ANRU,
	- les logements en accession à la propriété des personnes physiques situés dans les quartiers ANRU ou à moins de 300 mètres.

### Locaux à usage d'hébergement

(7) Il s'agit essentiellement des hébergements aidés suivants : centres d'hébergement et de réinsertion sociale et hébergements d'urgence.

Mentionnez les surfaces qui bénéficient de l'aide accordée pour la construction.

### **1.2.2 - Extension de locaux existants destinés à l'habitation**

(8) Si vous réalisez une extension de votre habitation principale, un bâtiment annexe à cette habitation ou un garage clos et couvert, indiquez les surfaces créées par le projet dans le tableau 1.2.1 et précisez s'il y a lieu, le prêt dont vous bénéficiez pour réaliser cette opération.

Indiquez la surface actuelle de votre habitation à la ligne « Quelle est la surface existante conservée ?

N'est pas considérée comme une extension, la transformation d'un garage ou d'un comble en pièce habitable.

Si l'extension concerne des logements destinés à l'habitat principal dans un bâtiment collectif, précisez le nombre total de logements de ce collectif.

### **1.2 3 – Création ou extension de locaux non destinés à l'habitation**

- (9) Précisez le nombre de commerces de détail dont la surface de vente est inférieure à 400 m². Indiquez ensuite la somme totale des surfaces, y compris celles annexées aux surfaces de vente (réserves,...).
- (10) Sont considérés comme « entrepôts et hangars faisant l'objet d'une exploitation commerciale et non ouverts au public », les locaux servant au stockage de biens ou de marchandises ou constituant des réserves pour les surfaces commerciales.
- (11) Exploitations agricoles : indiquez les surfaces correspondant aux locaux décrits. Ne sont pas inclus dans ces surfaces

celles des locaux d'habitation, ni les surfaces commerciales ouvertes au public.

Centres équestres : indiquez les surfaces correspondant aux locaux destinés à abriter les animaux, le matériel, la nourriture et destinés à l'activité d'entraînement. Ne sont pas incluses dans ces surfaces, celles des locaux tels que l'accueil, le club House,..

(12) Préciser les surfaces des parcs de stationnement en souterrain, en surface et couverts ou en silo qui font l'objet d'une exploitation commerciale. Ne sont pas concernés par cette rubrique, les parcs de stationnements liés à une construction.

#### **1.3 - Autres éléments créés soumis à la taxe d'aménagement**

(13) Nombre de places de stationnement non couvertes ou non closes : il s'agit des places de stationnement à l'air libre ou sous un auvent, un car-port ou un préau par exemple.

### **2. Versement pour sous densité (VSD)**

- (14) Le versement pour sous densité est une taxe qui est due si votre projet n'atteint pas la densité « fiscale » définie par la commune dans le secteur où est situé votre projet.
- (15) Détermination du respect du seuil minimal de densité fixé par la commune :
	- Seuil minimal de densité X Superficie de l'unité foncière.
- (16) La superficie de l'unité foncière constructible est la superficie de votre unité foncière apte à la construction. Exemple :
	- superficie de l'unité foncière située en zone constructible ;
	- superficie du terrain constructible après soustraction des superficies inconstructibles pour des raisons physiques ;
	- superficie du terrain constructible après soustraction des superficies affectées par des servitudes ou prescriptions rendant inconstructibles une partie de l'unité foncière.
- (17) Cette surface de plancher résulte du calcul suivant : Surface existante avant travaux – Surface démolie.

Ces deux surfaces sont issues du cadre « Destination des constructions et tableau des surfaces » que vous avez rempli dans le formulaire de demande de permis ou de déclaration préalable.

(18) La procédure de rescrit fiscal permet au contribuable, avant le dépôt d'une demande d'autorisation, de demander à l'administration de prendre formellement position sur sa situation de fait au regard d'un texte fiscal. Les cas de rescrit fiscal sont énumérés à l'article L. 331-40 du code de l'urbanisme..

### **4. Documents pouvant vous permettre de bénéficier d'impositions plus favorables**

(19) L'article L. 524-6 du code du patrimoine, relatif à la redevance d'archéologie préventive, précise notamment que :

- la somme payée lors d'un diagnostic préalable réalisé sur votre demande est déduite du montant de la redevance à payer
- une nouvelle redevance n'est pas due, si une redevance a été payée au titre du terrain d'assiette (loi du 1er août 2003).

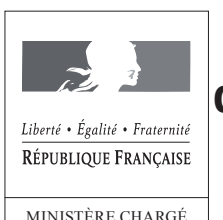

DE L'URBANISME

# **Notice d'information pour les demandes 1/2 de permis de construire, permis d'aménager, permis de démolir et déclaration préalable**

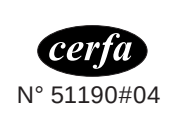

**Articles L.421-1 et suivants ; R.421-1 et suivants du code de l'urbanisme**

# **1. Quel formulaire devez-vous utiliser pour être autorisé à réaliser votre projet ?**

Il existe trois permis :

**- le permis de construire ;**

**- le permis d'aménager ;**

**- le permis de démolir.**

Certains travaux et aménagements doivent simplement être précédés d'une **déclaration préalable.**

Enfin, des travaux et aménagements ne sont soumis à aucune formalité au titre du code de l'urbanisme. Ils doivent cependant respecter les règles d'urbanisme.

C'est la nature, l'importance et la localisation de votre projet qui déterminent le type de formalité auquel il doit être soumis et le formulaire que vous devez utiliser. Une notice explicative détaillée est disponible sur le site officiel de l'administration française (http://www.service-public.fr). Elle vous aidera à déterminer à quelle procédure est soumis votre projet.

Le permis d'aménager et le permis de construire font l'objet d'un formulaire commun. Les renseignements à fournir et les pièces à joindre à la demande sont différents en fonction de la nature du projet.

Si votre projet comprend à la fois des aménagements, des constructions et des démolitions, vous pouvez choisir de demander un seul permis et utiliser un seul formulaire.

§ **Le formulaire de demande de permis d'aménager et de construire** peut être utilisé pour tous types de travaux ou d'aménagements.

Si votre projet nécessite en plus d'effectuer des démolitions soumises à permis de démolir et/ou des constructions, vous pouvez en faire la demande avec ce formulaire.

Attention : les pièces à joindre seront différentes en fonction de la nature du projet.

§ **Le formulaire de demande de permis de construire pour une maison individuelle** doit être utilisé pour les projets de construction d'une maison individuelle d'habitation et de ses annexes (garages,…) ou pour tous travaux sur une maison individuelle existante.

Si votre projet nécessite en plus d'effectuer des démolitions soumises à permis de démolir, vous pouvez en faire la demande avec ce formulaire.

§ **Le formulaire de permis de démolir** doit être utilisé pour les projets de démolition totale ou partielle d'une construction protégée ou située dans un secteur protégé.

Lorsque ces démolitions dépendent d'un projet de construction ou d'aménagement, le formulaire de demande de permis d'aménager et de construire ainsi que celui de la déclaration préalable permettent également de demander l'autorisation de démolir.

§ **Le formulaire de déclaration préalable** doit être utilisé pour déclarer des aménagements, des constructions ou des travaux non soumis à permis.

Lorsque votre projet concerne une maison individuelle existante, vous devez utiliser le formulaire de déclaration préalable à la réalisation de constructions et travaux non soumis à permis de construire portant sur une maison individuelle et/ou ses annexes.

Lorsque votre projet concerne la création d'un lotissement non soumis à permis d'aménager ou une division foncière soumise à contrôle par la commune, vous devez utiliser le formulaire de déclaration préalable pour les lotissements et autres divisions foncières non soumis à permis d'aménager.

Si votre projet nécessite en plus d'effectuer des démolitions soumises à permis de démolir, vous pouvez en faire la demande avec ce formulaire.

# **2. Informations utiles**

### **• Qui peut déposer une demande ?**

Vous pouvez déposer une demande si vous déclarez que vous êtes dans l'une des quatre situations suivantes :

- vous êtes propriétaire du terrain ou mandataire du ou des propriétaires ;
- vous avez l'autorisation du ou des propriétaires ;
- vous êtes co-indivisaire du terrain en indivision ou son mandataire ;
- vous avez qualité pour bénéficier de l'expropriation du terrain pour cause d'utilité publique.

### **• Recours à l'architecte :**

En principe vous devez faire appel à un architecte pour établir votre projet de construction et pour présenter votre demande de permis de construire. Cependant, vous n'êtes pas obligé de recourir à un architecte (ou un agréé en architecture) si vous êtes un particulier ou une exploitation agricole et que vous déclarez vouloir édifier ou modifier pour vous-même :

- Une construction à usage autre qu'agricole dont la surface de plancher et l'emprise au sol n'excèdent pas 170 m² ;
- Une extension de construction à usage autre qu'agricole dont la surface de plancher et l'emprise au sol, cumulée à la surface de plancher ou l'emprise au sol existante, n'excèdent pas 170 m² ;
- Une construction à usage agricole dont ni la surface de plancher, ni l'emprise au sol ne dépasse 800 m² ;

- Des serres de production dont le pied-droit a une hauteur inférieure à 4 m et dont la surface de plancher et l'emprise au sol n'excèdent pas 2000 m².

### **3. Modalités pratiques**

### §**Comment constituer le dossier de demande ?**

Pour que votre dossier soit complet, le formulaire doit être soigneusement rempli. Le dossier doit comporter les pièces figurant dans le bordereau de remise. Le numéro de chaque pièce figurant dans le bordereau de remise doit être reporté sur la pièce correspondante.

Si vous oubliez des pièces ou si les informations nécessaires à l'examen de votre demande ne sont pas présentes, l'instruction de votre dossier ne pourra pas débuter.

Une notice explicative détaillée est disponible sur le site officiel de l'administration française (http://www.service-public.fr). Elle vous aidera à constituer votre dossier et à déterminer le contenu de chaque pièce à joindre.

Attention : votre dossier sera examiné sur la foi des déclarations et des documents que vous fournissez. En cas de fausse déclaration, vous vous exposez à une annulation de la décision et à des sanctions pénales.

### § **Combien d'exemplaires faut-il fournir ?**

Pour les demandes de permis, vous devez fournir quatre exemplaires de la demande et du dossier qui l'accompagne. Pour la déclaration préalable, vous devez fournir deux exemplaires de la demande et du dossier qui l'accompagne.

Attention : des exemplaires supplémentaires sont parfois nécessaires si vos travaux ou aménagements sont situés dans un secteur protégé (monument historique, site, réserve naturelle, parc national), font l'objet d'une demande de dérogation au code de la

construction et de l'habitation, ou sont soumis à une autorisation d'exploitation commerciale. Attention : certaines pièces sont demandées en nombre plus important parce qu'elles seront envoyées à d'autres services pour consultation et avis.

### § **Où déposer la demande ou la déclaration ?**

La demande ou la déclaration doit être adressée par pli recommandé avec demande d'avis de réception ou déposée à la mairie de la commune où se situe le terrain. Le récépissé qui vous sera remis vous précisera les délais d'instruction.

### § **Quand sera donnée la réponse ?**

Le délai d'instruction est de :

- 3 mois pour les demandes de permis de construire ou d'aménager ;
- 2 mois pour les demandes de permis de construire une maison individuelle et pour les demandes de permis de démolir ;
- 1 mois pour les déclarations préalables.

Attention : dans certains cas (monument historique, parc national, établissement recevant du public,...), le délai d'instruction est majoré, vous en serez alors informé dans le mois qui suit le dépôt de votre demande en mairie.

## **4. Informations complémentaires**

Si vous avez un doute sur la situation de votre terrain ou sur le régime (permis ou déclaration) auquel doit être soumis votre projet, vous pouvez demander conseil à la mairie du lieu du dépôt de la demande.

Vous pouvez obtenir des renseignements et remplir les formulaires en ligne sur le site officiel de l'administration française (**http:// www.service-public.fr**).

Rappel : vous devez adresser une déclaration de projet de travaux (DT) et une déclaration d'intention de commencement de travaux (DICT) à chacun des exploitants des réseaux aériens et enterrés (électricité, gaz, téléphone et internet, eau, assainissement, ...) susceptibles d'être endommagés lors des travaux prévus (**www.reseaux-et-canalisations.gouv.fr**)